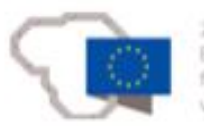

2014-2020 metu

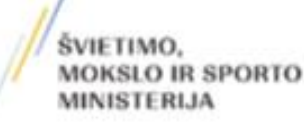

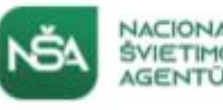

Europos Sąjungos struktūrinių fondų lėšų bendrai finansuojamas projektas "Bendrojo ugdymo turinio ir organizavimo modelių sukūrimas ir išbandymas bendrajame ugdyme" (09.2.1-ESFA-V-726-04-0001)

Atskiros informatikos pamokos pradinėse klasėse ypatumai: pliusai ir minusai, ką dėstome atskiroje pamokoje, o ką integruojame su kitais dalykais

Lina Kairiūkštienė ir Laura Palivonienė

**2023-08-22,23,24,25**

## **Informatikos tikslas**

Informatinio ugdymo pradinėje mokykloje **tikslas** – padėti mokiniams ugdytis informatinį mąstymą ir gebėjimus sumaniai naudotis šiuolaikinėmis technologijomis.

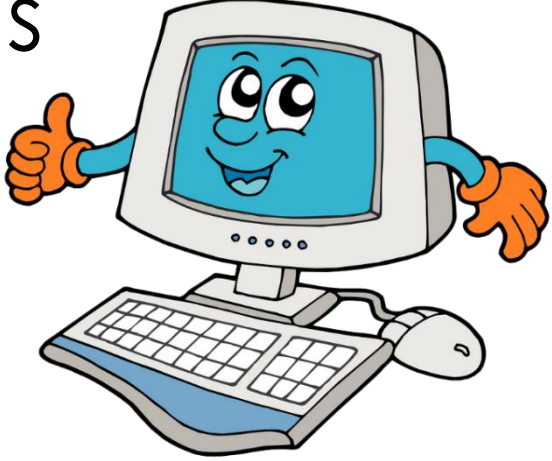

## **IT + mokiniai = šiuolaikinė pamoka**

Pradiniame ugdyme informatikos gebėjimų ugdymas integruojamas į įvairių dalykų pamokas. Mokyklai nutarus, informatika 1–4 klasėse gali būti mokoma atskiru dalyku.

<https://informatika.ugdome.lt/lt/apie/> <https://emokykla.lt>

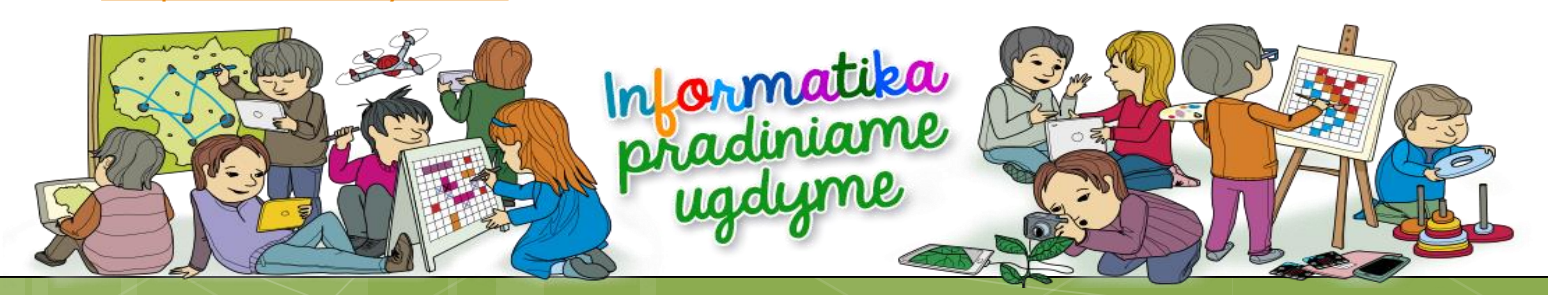

#### **Atskirose informatikos pamokose pradinėse klasėse**

- Mokiniai susipažįsta su įvairiomis programomis, programavimo pagrindais.
- Dirbant tam tikromis programomis, reikia daug laiko siekiant įgyvendinti projektą.
- Skaitmeninio raštingumo ir informatinio mąstymo ugdymas informatikos pamokose leidžia informatiką lengviau integruoti su kitais dalykais sudarant efektyvias šiuolaikiško mokymo(si) galimybes, ugdyti ir plėtoti pažinimo, skaitmeninę, komunikavimo, socialinę, emocinę ir sveikos gyvensenos, kūrybiškumo, pilietinę, kultūrinę kompetencijas.

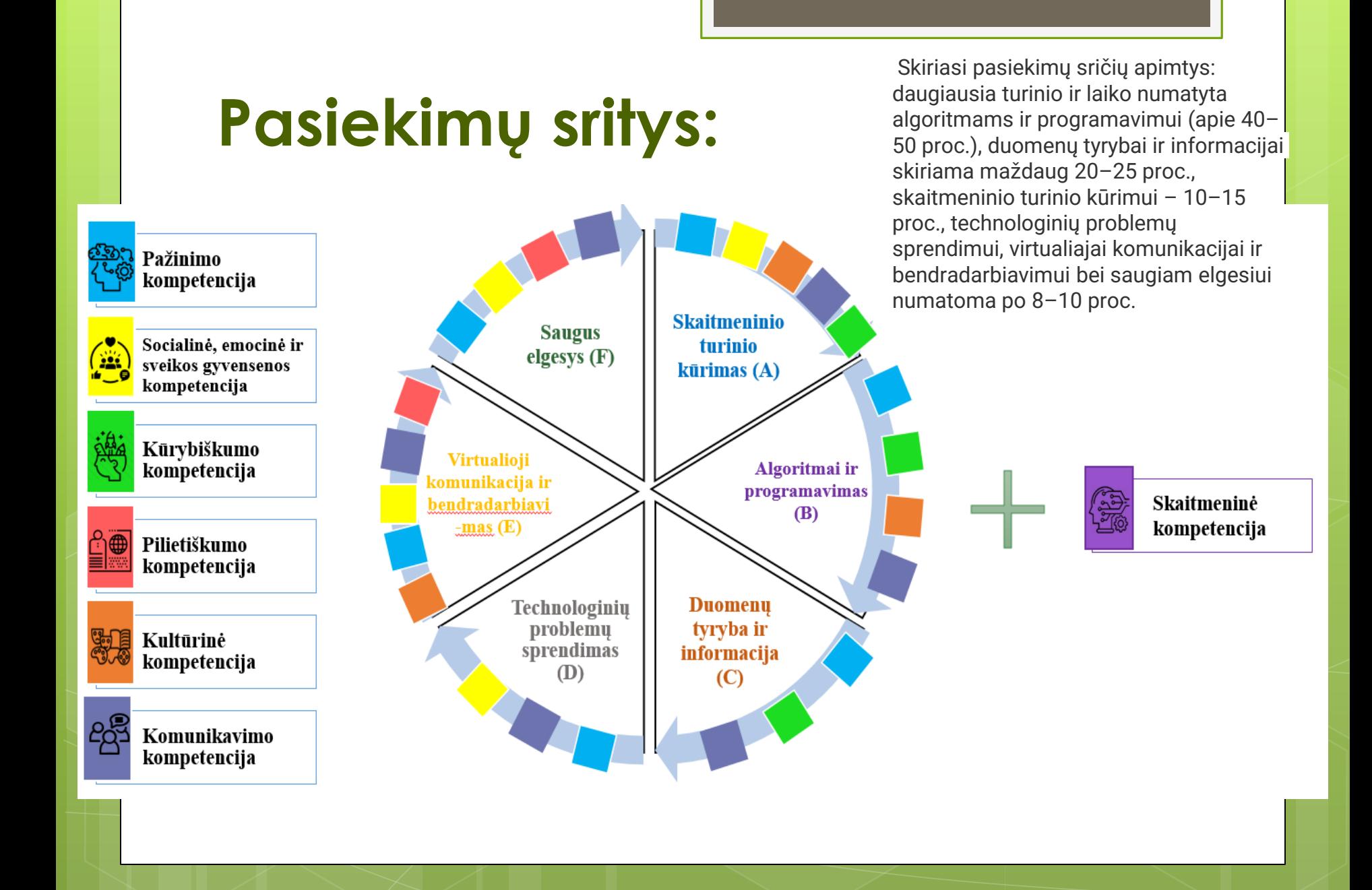

#### Rekomenduojamos programos informatikos pamokai

**Scottie Go! Edu; Scratch.com ScratchJunior.com https://xlogo.inf.ethz.ch/release/latest/#/mini https://studio.code.org/home [https://codeweek.eu/challenges](https://informatika.ugdome.lt/lt/biblioteka/gerosios-patirtys/)  [Tinkercad.com](https://informatika.ugdome.lt/lt/biblioteka/gerosios-patirtys/) [Minecraft.com](https://informatika.ugdome.lt/lt/biblioteka/gerosios-patirtys/) [Storyjumper.com](https://informatika.ugdome.lt/lt/biblioteka/gerosios-patirtys/) [https://lietuviu5-6.mkp.emokykla.lt/lt/mo/mokymosi\\_veiklos/komiksas4/](https://lietuviu5-6.mkp.emokykla.lt/lt/mo/mokymosi_veiklos/komiksas4/) <https://www.kompiuteriukai.lt/> https://edu.cospaces.io/Studio/Spaces [MS Powerpoint programa](https://informatika.ugdome.lt/lt/biblioteka/gerosios-patirtys/) [MS Word programa](https://informatika.ugdome.lt/lt/biblioteka/gerosios-patirtys/) [informatika.ugdome.lt/lt/biblioteka/gerosios-patirtys/](https://informatika.ugdome.lt/lt/biblioteka/gerosios-patirtys/)**

#### **Informatikos gebėjimų ugdymas integruojamas į įvairių dalykų pamokas**

- **Turi būti gerai suplanuotas ir apgalvotas.**
- **IT metodo nereikėtų taikyti visą pamoką.**
- **Mokytojas dirbdamas šiuo metodu turėtų nuspręsti, kurioje pamokos dalyje**  (sudominimui, naujos medžiagos dėstymui, žinių įtvirtinimui ar apibendrinimui) **bus panaudota IT.**
- **IT turi dominuoti kaip priemonė pamokos uždaviniui pasiekti, efektyviai išnaudojant pamokos laiką.**

#### Rekomenduojamos programos integruojant informatiką į įvairių dalykų pamokas

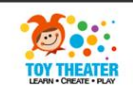

#### **TEACHER MATH READ ART MUSIC PUZZLE GAME TOOLS**

#### Toy Theater | Educational Games for Kids

Toy Theater is your source for free educational games specially designed for elementary-aged students. Use Toy Theater on any device, including desktop computers, tablets, and mobile devices. Are you a fan of our site? Share a link to Toy theater on social media or on your website.

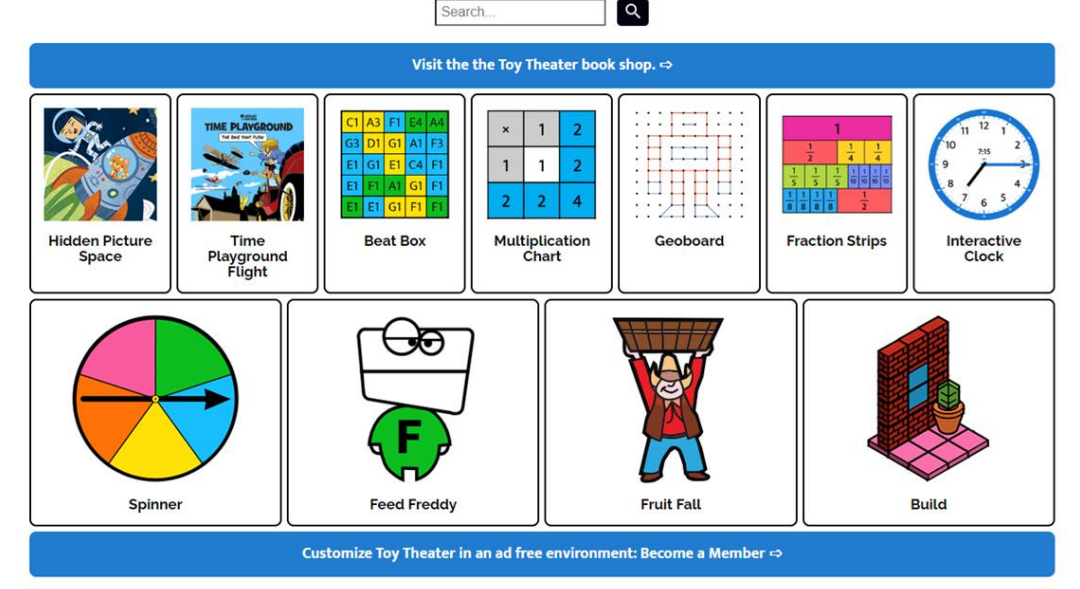

 $\overline{r}$ .

**https://public.tableau.com/app/profile/rian.moore7221/viz/DesignYo urOwnMandala/DesignYourOwnMandala <https://transum.org/Software/RandomStudents/> Edukaciniai robotai "Blue-Bot", "Bee-bot" ir Cody Rocky; [Programėlė nebaigtiems QR kodams](https://mal-den-code.de/) - https://mal-den-code.de Minčių žemėlapiai – bendradarbiavimo platformos** "Flinga"; "Popplet", "MinMind", "Mindly". **,,Google Maps" programa. Programa "Topworksheets", "My Picture Books" <https://learningapps.org/> [www.quizizz.com](http://www.quizizz.com/) <https://iwishyouto.com/> [www.pixelart.com](http://www.pixelart.com/) [www.wordwall.com](http://www.wordwall.com/) [https://wordart.com](https://wordart.com/) [www.mentimeter.com](http://www.mentimeter.com/) <https://emoji-maker.com/designer> [www.sli.do](http://www.sli.do/) [www.answergarden.com](http://www.aswergarden.com/) <https://classroomscreen.com/>**

#### **Informatika be kompiuterio**

**Algoritmų sudarymas ir kūrimas;**

**Paveikslėlių kūrimas pagal langelius (Pixel paveikslėliai); Paveikslėlių kūrimas pagal nurodytas kryptis;**

**"Bebro" kortelės;**

**IMO kubai (išmanieji kubai);**

**4d Animal, Smarty ir kitų paveikslėlių integracija į pamokos turinį;**

**<https://www.festisite.nl/tekst-opmaak/doolhof/> <https://schule.paul-matthies.de/Trimino.php> www.plickers.com**

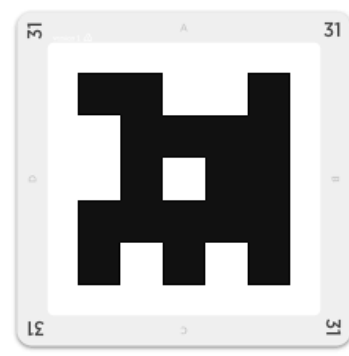

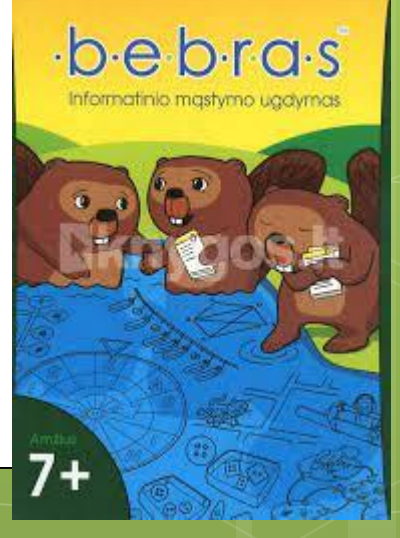

# Žinokime, kad IT priemonės kūrybingo mokytojo rankose daro stebuklus TRADICINE PAMOKĄ paversdamos į NAUJŲ GALIMYBIŲ ERDVĘ.

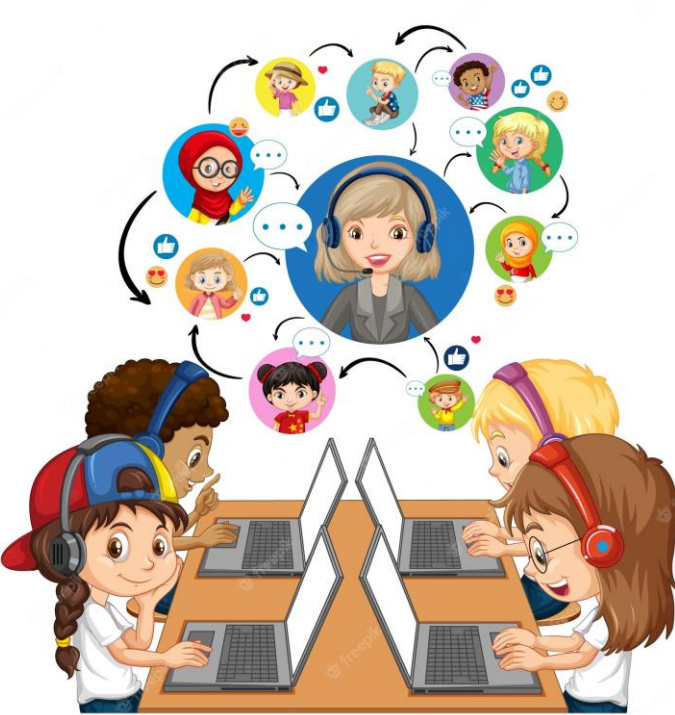